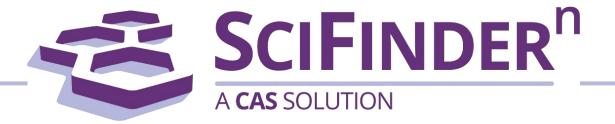

# Quick Reference Guide

- 1-2 Interface and Reference search
- 3-4 Substance search and structure editor
- 5-6 Reaction search
- 7-8 Retrosynthesis Planner
  - 9 Markush search and PatentPak
  - 10 Suppliers search and ChemDoodle®
  - 11 Login and Support

### Interface and Reference Search

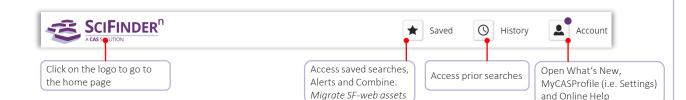

#### Search Interface

SciFinder<sup>n</sup> features a streamlined search interface.

| Search       | Enter the query                                                |          |
|--------------|----------------------------------------------------------------|----------|
| & All        | Search by Keyword, Substance Name, CAS RN, Patent Number, etc. |          |
| ☑ Substances | Enter a query Q                                                |          |
| A Reactions  | Use Advanced Search for Author, Journal, or Organization       |          |
| 🗟 References | Company or author name searches;                               | earch or |
| 📜 Suppliers  | Access advanced substance search options press ENTER           |          |

### Reference Search

### The References display features visualizations, dynamic facets and an easy-to-use layout

- References are ranked and sorted by relevance by default
- You may save your searches, send a link or set-up alerts
- Filters allow you to focus the answers
- PatentPak shows the location of the indexed substances in the patent full-text

|                                                                                                    | Sort: Relevance - View: Partial Abstract -                                                                                                    |
|----------------------------------------------------------------------------------------------------|----------------------------------------------------------------------------------------------------|
| Based on your query, we've<br>returned the most relevant res                                                                                                    |                                                                                                    |
| Would you like to load the entir<br>result set?<br>Learn about result relevance.                                                                                                    |                                                                                                    |
| Learn about result relevance.                                                                                                    | answers to hie Save result                                                                                                    |
| Load More Results                                                                                                    | set un alert                                                                                                    |
|                                                                                                    | 3-Triazolylphenyl-substituted sulfide derivatives as acaricides and insecticides and the                                                                                                    |
| Filter by                                                                                                    | preparation<br>By: Alig, Bernd; Antons, Ste                                                                                                    |
|                                                                                                    | World Intellectual Property Organization, WO2011020567 A1 2011-02-24   Language: German, Database: CAplus                                                                                                    |
| A Document Type                                                                                                    | world Intellectual Property Organization, w02011020567 A1 2011-02-24   Language: German, Database: CAplus                                                                                                    |
| Document Type     Journal (138)                                                                                                    | The invention relates to 3-triazolylphenyl-substituted sulfide derivatives of formula I, to their use as acaricides and insecticides                                                                                                    |
| Journal (138)                                                                                                    | The invention relates to 3-triazolylphenyl-substituted sulfide derivatives of formula I, to their use as acaricides and <b>insecticides</b> for the control of animal pests and to methods for producing the same. Compounds of formula I wherein X is N and CA <sup>6</sup> ; A <sup>6</sup> is                                                                                                    |
| Journal (138)     Patent (143)                                                                                                    | The invention relates to 3-triazolylphenyl-substituted sulfide derivatives of formula I, to their use as acaricides and <b>insecticides</b> for the control of animal pests and to methods for producing the same. Compounds of formula I wherein X is N and CA <sup>0</sup> ; A <sup>0</sup> is H, halo, CN, alkyl, alkoxy, etc.; A <sup>1</sup> is CF <sub>3</sub> when X is N; A <sup>1</sup> is H, alkyl, haloalkyl, alkoxyalkyl, etc., when X is CA <sup>0</sup> ; A <sup>2</sup> is H, amino, halo, CN, NO <sub>2</sub> , etc.; B <sup>1</sup> , B <sup>2</sup> , and B <sup>3</sup> are independently H, halo, CN, NO <sub>2</sub> , alkyl, etc.; n is 0, 1 and 2; R <sup>1</sup> is H and alkyl; R <sup>2</sup> is                                                                                                    |
| <ul> <li>Journal (138)</li> <li>Patent (143)</li> <li>Review (18)</li> </ul>                                                                                                    | The invention relates to 3-triazolylphenyl-substituted sulfide derivatives of formula I, to their use as acaricides and <b>insecticides</b> for the control of animal pests and to methods for producing the same. Compounds of formula I wherein X is N and CA <sup>0</sup> ; A <sup>0</sup> is H, halo, CN, alkyl, alkoxy, etc.; A <sup>1</sup> is CF <sub>3</sub> when X is N; A <sup>1</sup> is H, alkyl, haloalkyl, alkoxyalkyl, etc., when X is CA <sup>0</sup> ; A <sup>2</sup> is H, B <sup>2</sup> anino, halo, CN, NO <sub>2</sub> , etc.; B <sup>1</sup> , B <sup>2</sup> , and B <sup>3</sup> are independently H, halo, CN, NO <sub>2</sub> , alkyl, etc.; n is 0, 1 and 2; R <sup>1</sup> is H and alkyl; R <sup>2</sup> is CH5. CF.CL CFCL CFCL CFCL CFCL CFCL CFCL CF                                                                                                    |
| Journal (138)     Patent (143)                                                                                                    | The invention relates to 3-triazolylphenyl-substituted sulfide derivatives of formula I, to their use as acaricides and <b>insecticides</b> for the control of animal pests and to methods for producing the same. Compounds of formula I wherein X is N and CA <sup>0</sup> ; A <sup>0</sup> is H, halo, CN, alkyl, alkoxy, etc.; A <sup>1</sup> is CF <sub>3</sub> when X is N; A <sup>1</sup> is H, alkyl, haloalkyl, alkoxyalkyl, etc., when X is CA <sup>0</sup> ; A <sup>2</sup> is H, amino, halo, CN, NO <sub>2</sub> , etc.; B <sup>1</sup> , B <sup>2</sup> , and B <sup>3</sup> are independently H, halo, CN, NO <sub>2</sub> , alkyl, etc.; n is 0, 1 and 2; R <sup>1</sup> is H and alkyl; R <sup>2</sup> is                                                                                                    |
| Journal (138) Patent (143) Review (18) Conference (1)                                                                                                    | The invention relates to 3-triazolylphenyl-substituted sulfide derivatives of formula I, to their use as acaricides and <b>insecticides</b> for the control of animal pests and to methods for producing the same. Compounds of formula I wherein X is N and CA <sup>0</sup> ; A <sup>0</sup> is H, halo, CN, alkyl, alkoxy, etc.; A <sup>1</sup> is CF <sub>3</sub> when X is N; A <sup>1</sup> is H, alkyl, haloalkyl, alkoxyalkyl, etc., when X is CA <sup>0</sup> ; A <sup>2</sup> is H, B <sup>2</sup> anino, halo, CN, NO <sub>2</sub> , etc.; B <sup>1</sup> , B <sup>2</sup> , and B <sup>3</sup> are independently H, halo, CN, NO <sub>2</sub> , alkyl, etc.; n is 0, 1 and 2; R <sup>1</sup> is H and alkyl; R <sup>2</sup> is CH5. CF.CL CFCL CFCL CFCL CFCL CFCL CFCL CF                                                                                                    |
| Journal (138) Patent (143) Review (18) Conference (1) Dissertation (1)                                                                                                    | The invention relates to 3-triazolylphenyl-substituted sulfide derivatives of formula I, to their use as acaricides and insecticides for the control of animal pests and to methods for producing the same. Compounds of formula I wherein X is N and CA <sup>9</sup> ; A <sup>9</sup> is H, halo, CN, alkyl, alkoxy, etc.; A <sup>1</sup> is CF <sub>3</sub> when X is N; A <sup>1</sup> is H, alkyl, haloalkyl, alkoxyalkyl, etc., when X is CA <sup>0</sup> ; A <sup>2</sup> is H; B <sup>0</sup> is H, amino, halo, CN, NO <sub>2</sub> , etc.; B <sup>1</sup> , B <sup>2</sup> , and B <sup>3</sup> are independently H, halo, CN, NO <sub>2</sub> , alkyl, etc.; n is 0, 1 and 2; R <sup>1</sup> is H and alkyl; R <sup>2</sup> is CHE. CE.CL CECL, CH. CL are care daimed. Example compound II was preserved. View More $\checkmark$ Access full-text options                                                                                                    |
| Journal (138) Patent (143) Review (18) Conference (1) Dissertation (1)                                                                                                    | The invention relates to 3-triazolylphenyl-substituted sulfide derivatives of formula I, to their use as acaricides and insecticides for the control of animal pests and to methods for producing the same. Compounds of formula I wherein X is N and CA <sup>9</sup> ; A <sup>9</sup> is H, halo, CN, alkyl, alkoxy, etc.; A <sup>1</sup> is CF <sub>3</sub> when X is N; A <sup>1</sup> is H, alkyl, haloalkyl, alkoxyalkyl, etc., when X is CA <sup>0</sup> ; A <sup>2</sup> is H; B <sup>0</sup> is H, amino, halo, CN, NO <sub>2</sub> , etc.; B <sup>1</sup> , B <sup>2</sup> , and B <sup>3</sup> are independently H, halo, CN, NO <sub>2</sub> , alkyl, etc.; n is 0, 1 and 2; R <sup>1</sup> is H and alkyl; R <sup>2</sup> is CHE. CE.CL CECL, CH. CL are care daimed. Example compound II was preserved. View More $\checkmark$ Access full-text options                                                                                                    |
| Journal (138)         Patent (143)         Review (18)         Conference (1)         Dissertation (1)         Adverse Effect (1)                                                                                                    | The invention relates to 3-triazolylphenyl-substituted sulfide derivatives of formula I, to their use as acaricides and insecticides<br>for the control of animal pests and to methods for producing the same. Compounds of formula I wherein X is N and CA <sup>0</sup> ; A <sup>0</sup> is<br>H, halo, CN, alkyl, alkoxy, etc.; A <sup>1</sup> is G <sup>2</sup> , when X is N; A <sup>1</sup> is H, alkyl, haloalkyl, alkoxyalkyl, etc., when X is CA <sup>0</sup> ; A <sup>2</sup> is H; B <sup>0</sup> is H,<br>amino, halo, CN, NO <sub>2</sub> , etc.; B <sup>1</sup> , B <sup>2</sup> , and B <sup>3</sup> are independently H, halo, CN, NO <sub>2</sub> , alkyl, etc.; n is 0, 1 and 2; R <sup>1</sup> is H and alkyl; R <sup>2</sup> is<br>CH <sup>2</sup> , CFCI, CH <sup>2</sup> , Cl. etc. are desimed. Example, compound II was pre-<br>View More ~ Access full-text options<br>PATENTPAK ~ Full Text ~ O Substances (653) A Reactions (75) •• Cited By (5) O Citation Map<br>2 View patent full text with<br>chemistry annotation and to the trifluoroothylsulfide derivatives as acaricides and                               |
| Journal (138)         Patent (143)         Review (18)         Conference (1)         Dissertation (1)         Adverse Effect (1)         Analytical Study (1)                                                                                | The invention relates to 3-triazolylphenyl-substituted sulfide derivatives of formula I, to their use as acaricides and insecticides<br>for the control of animal pests and to methods for producing the same. Compounds of formula I wherein X is N and CA <sup>0</sup> ; A <sup>0</sup> is<br>H, halo, CN, alkyl, alkoxy, etc.; A <sup>1</sup> is CF <sub>3</sub> when X is N; A <sup>1</sup> is H, alkyl, haloalkyl, alkoxyalkyl, etc., when X is CA <sup>0</sup> ; A <sup>2</sup> is H; B <sup>0</sup> is H,<br>amino, halo, CN, NO <sub>2</sub> , etc.; B <sup>1</sup> , B <sup>2</sup> , and B <sup>3</sup> are independently H, halo, CN, NO <sub>2</sub> , alkyl, etc.; n is 0, 1 and 2; R <sup>1</sup> is H and alkyl; R <sup>2</sup> is<br>CHE, CF, CI, CH, CI etc. area claimed Evanuele compound II was pre-<br>View More V Access full-text options<br>PATENTPAK FILITEXT Substances (653) A Reactions (75) (Cited By (5)) (Citation Map<br>Cited trifluoroethylsulfide derivatives as acaricides and<br>location                                                                                                    |
| Journal (138)         Patent (143)         Review (18)         Conference (1)         Dissertation (1)         Substance Role         Adverse Effect (1)         Analytical Study (1)         Biological Study (102)                          | The invention relates to 3-triazolylphenyl-substituted sulfide derivatives of formula I, to their use as acaricides and insecticides<br>for the control of animal pests and to methods for producing the same. Compounds of formula I wherein X is N and CA <sup>0</sup> ; A <sup>0</sup> is<br>H, halo, CN, alkyl, alkoxy, etc.; A <sup>1</sup> is G <sup>2</sup> , when X is N; A <sup>1</sup> is H, alkyl, haloalkyl, alkoxyalkyl, etc., when X is CA <sup>0</sup> ; A <sup>2</sup> is H; B <sup>0</sup> is H,<br>amino, halo, CN, NO <sub>2</sub> , etc.; B <sup>1</sup> , B <sup>2</sup> , and B <sup>3</sup> are independently H, halo, CN, NO <sub>2</sub> , alkyl, etc.; n is 0, 1 and 2; R <sup>1</sup> is H and alkyl; R <sup>2</sup> is<br>CH <sup>2</sup> , CFCI, CH <sup>2</sup> , Cl. etc. are desimed. Example, compound II was pre-<br>View More ~ Access full-text options<br>PATENTPAK ~ Full Text ~ O Substances (653) A Reactions (75) •• Cited By (5) O Citation Map<br>2 View patent full text with<br>chemistry annotation and to the trifluoroothylsulfide derivatives as acaricides and                               |
| Journal (138)         Patent (143)         Review (18)         Conference (1)         Dissertation (1)         Substance Role         Adverse Effect (1)         Analytical Study (1)         Biological Study (102)         Preparation (33) | The invention relates to 3-triazolylphenyl-substituted sulfide derivatives of formula I, to their use as acaricides and insecticides<br>for the control of animal pests and to methods for producing the same. Compounds of formula I wherein X is N and CA <sup>0</sup> ; A <sup>0</sup> is<br>H, halo, CN, alkyl, alkoxy, etc.; A <sup>1</sup> is CF <sub>3</sub> when X is N; A <sup>1</sup> is H, alkyl, haloalkyl, alkoxyalkyl, etc., when X is CA <sup>0</sup> ; A <sup>2</sup> is H; B <sup>0</sup> is H,<br>amino, halo, CN, NO <sub>2</sub> , etc.; B <sup>1</sup> , B <sup>2</sup> , and B <sup>3</sup> are independently H, halo, CN, NO <sub>2</sub> , alkyl, etc.; n is 0, 1 and 2; R <sup>1</sup> is H and alkyl; R <sup>2</sup> is<br>CHE, CF, CI, CECC, CH, CHE, etc. are claimed. Example compound II was pre-<br>View More $\checkmark$ Access full-text options<br>PATENTPAK $\bullet$ Full Text $\bullet$ © Substances (653) $\blacksquare$ Reactions (75) <b>(c</b> Cited By (5)) © Citation Map<br>I chemistry annotation and<br>I location<br>I ted trifluoroethylsulfide derivatives as acaricides and<br>insecticides |

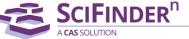

### **Reference Detail and Search Operators**

#### Publication source information

| Patent                                                                                                    |                                                                                    |                               |                                                                                             |                                                                                        |                | pyridine N-oxides                                                  |                                                      |
|----------------------------------------------------------------------------------------------------|------------------------------------------------------------------------------------|-------------------------------|---------------------------------------------------------------------------------------------|----------------------------------------------------------------------------------------|----------------|--------------------------------------------------------------------|------------------------------------------------------|
| Patent Information                                                                                          | By: Bland, Douglas C                                                               | .; Ross, Rona                 | ld, Jr.; Johnson                                                                            | , Peter L.; Johnson,                                                                   | Timothy C.     |                                                                    |                                                      |
| Patent Number<br>US20140005234                                                                              |                                                                                    | nd other inve                 | rtebrates are                                                                               | provided. Further e                                                                    |                | ed according to the invention a<br>ms, objects, features, advantag |                                                      |
| Publication Date<br>2014-01-02                                                                              |                                                                                    |                               |                                                                                             | Me<br>MeS                                                                              |                | Display of                                                         |                                                      |
| Application Number<br>US2013-13919035                                                                       |                                                                                    |                               |                                                                                             | Me                                                                                     |                | representative                                                     | e graphic                                            |
| Application Date<br>2013-06-17                                                                              | Access full-text                                                                   | t options                     |                                                                                             |                                                                                        | CF 3           |                                                                    |                                                      |
| Kind Code                                                                                                   | PATENTPAK View                                                                     | er Full Te                    | ext -                                                                                       | PDF+ display                                                                           |                | nt PDF<br>:h table of indexed sub:<br>e version of annotated       |                                                      |
|                                                                                                    | Patent Family                                                                      |                               |                                                                                             | Citerior male                                                                          |                |                                                                    |                                                      |
| Assignee                                                                                                    | Patent Family Patent                                                               | Language                      | Kind Code                                                                                   | PatentPak Option                                                                       | s Publicatior  | Date Application Number                                            | Application Date                                     |
| Assignee<br>Unknown                                                                                         |                                                                                    | Language                      | Kind Code                                                                                   |                                                                                        |                |                                                                    | Application Date                                     |
| Unknown<br>Source                                                                                           | Patent                                                                             |                               |                                                                                             | PatentPak Option                                                                       |                |                                                                    |                                                      |
| Unknown                                                                                                    | Patent                                                                             |                               | A1                                                                                          | PatentPak Option<br>PDF   PDF+   Vie                                                   |                |                                                                    | 2013-06-17                                           |
| Unknown Source United States Database Information AN: 2014:3851                                             | Patent<br>US20140005234                                                            | English                       | A1                                                                                          | PatentPak Option<br>PDF   PDF+   Vie                                                   | wer 2014-01-02 |                                                                    | 2013-06-17<br>2012-06-30                             |
| Unknown Source United States Database Information                                                           | Patent<br>US20140005234<br>CA2876184<br>W02014004086<br>ubstance                   | English                       | A1<br>Substances (3)<br>75-09-2<br>CI<br>CI<br>CI<br>CI<br>CI<br>CI<br>CI<br>CI<br>CI<br>CI | PatentPak Option<br>PDF   PDF+   Vice<br>)<br>CI                                       | wer 2014-01-02 | 2 US2013-13919035                                                  | 2013-06-17<br>2012-06-30<br>2013-06-12               |
| Unknown Source United States Database Information AN: 2014:3851 CAN: 160-144592 CAplus Subject matter and s | Patent<br>US20140005234<br>CA2876184<br>W02014004086<br>ubstance                   | English<br>English<br>English | A1<br>Substances<br>Substances (B1<br>75:09:2<br>ClyG2<br>Dchloromethane                    | PatentPak Option<br>PDF   PDF+   Vice<br>)<br>CI                                       | ver 2014-01-02 | 2. US2013-13919035                                                 | 2013-06-17<br>2012-06-30<br>2013-06-12<br>2013-06-12 |
| Unknown Source United States Database Information AN: 2014:3851 CAN: 160-144592 CAplus Subject matter and s | Patent<br>US20140005234<br>CA2876184<br>W02014004086<br>Ubstance<br>CAS scientists | English<br>English<br>English | A1<br>Substances D1<br>75:052<br>C1:40<br>C1:40<br>Dictionomethane<br>Restrict.             | PatentPak Option<br>PDF   PDF+   Vice<br>)<br>Cl Cl Cl Cl Cl Cl Cl Cl Cl Cl Cl Cl Cl C | ver 2014-01-02 | 2. US2013-13919035                                                 | 2013-06-17<br>2012-06-30<br>2013-06-12<br>2013-06-12 |

#### **Boolean Operators** Logical operators are available to define precise text queries

Use parentheses to group logical expressions such as OR'ed synonyms, e.g.: (fungicide OR pesticide) AND strobilurin

- AND Requires both words, phrases, or concepts to be present within the document
- **OR** Requires either one or both words, phrases, or concepts to be present Connect synonyms with OR
- **NOT** Excludes documents from an answer set. Be careful when using the NOT operator, you cannot always assess the context of document texts

### Wildcards, Masking Wildcards and masking allow for more comprehensive retrieval and more precision respectively | Use in reference and substance name searches

Internal and right-hand truncation is available

- Replaces 0 to any number of characters
- E.g.: polymorph\* | immunoglobulin\*conjugate\*
- **?** Replaces 0 or 1 character E.g.: 1,?-hexanediol

Terms masked with double quotes will be searched as a phrase, e.g.: "Programmed cell death protein"

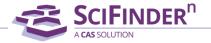

### Substance Name and Structure Searching

#### Name searches

Vanillin 57-92-1 Vanillin stearate "Vanillin stearate" Vanillin Vanillin\* WO2019020773

#### Search with one or more substance names, identifiers, and document ID

Finds Vanillin record Finds Vanillin record, uses CAS Registry number as identifier Finds 3 records: Vanillin, Vanillin stearate and Stearate Finds 2 records: Vanillin stearate and Vanillin Finds all names that start with the term Vanillin Finds all indexed substances for this patent

**Structure searches** A substance search returns results in an intuitive layout. The display highlights most relevant hits, critical property information and high-resolution images

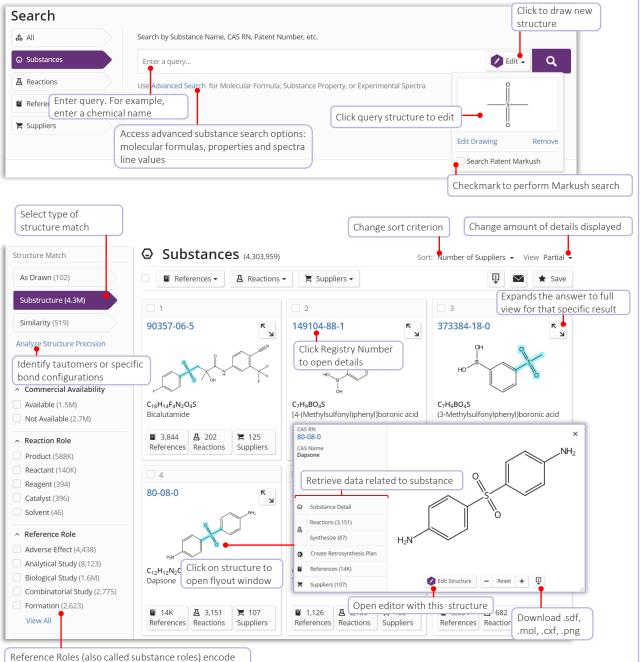

the new information reported about a substance

**SCIFINDER**<sup>n</sup>

### Substance Detail and Structure editor

### Substance detail

Click on the image to show substance details with structure, molecular formula, properties and further data

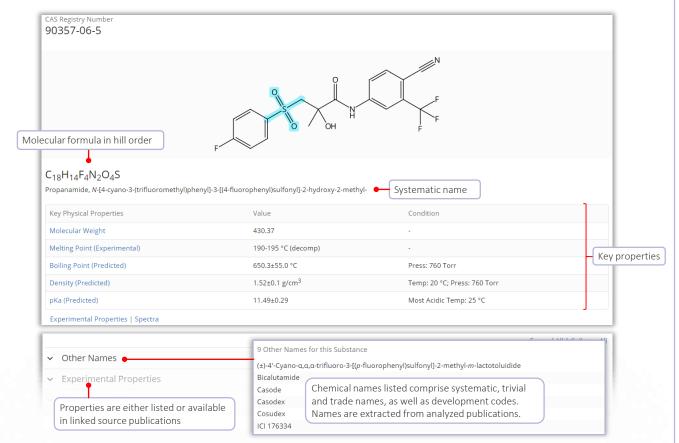

CAS Draw editor

Define structure and reaction queries with the structure editor

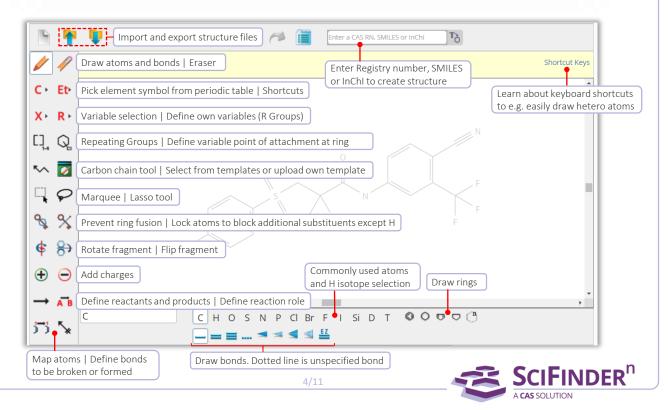

### **Reaction Searching**

#### Reaction searches

### Reactions queries can be substance names, CAS Registry Numbers, document identifiers, or chemical structures

- Reactions are grouped into schemes with identical reactants and products
- Reactions are sorted by yield within a scheme
- Find reactions by substance name, registry number, document identifier, chemical structure or reaction scheme

| Search<br>& All                                            | Search by Keyword, Substance Name, CAS RN, Patent Number, etc.                                                                                                    |            |
|------------------------------------------------------------|----------------------------------------------------------------------------------------------------|------------|
| <ul> <li>All</li> <li>Substances</li> </ul>                | Enter a query                                                                                                    | Q          |
|                                                            |                                                                                                    | ~          |
| A Reactions                                                | Select reactions                                                                                                    |            |
| References                                                 | Click on reaction query to edit                                                                                                    |            |
| 📜 Suppliers                                                | click of reaction query to earch                                                                                                    |            |
|                                                            | Edit Drawing                                                                                                    | Remove     |
|                                                            | Create Retrosynthes                                                                                                    | sis Plan   |
|                                                            | Set Plan Options                                                                                                    | s          |
| ecent Search History                                       |                                                                                                    |            |
| tructure Match                                             | A Reactions (6,410) View                                                                                                    | Expande    |
| As Drawn (61)                                              | 🗌 🖬 References 🗸 🔲 🚺                                                                                                    | ★ Sav      |
| Substructure (6,410)                                       |                                                                                                    |            |
|                                                            | Scheme 1 (30 Reactions) View substance information Steps: 1 Yie                                                                                                    | ld: 81-98  |
| Similarity (27K)                                           | Yield range for                                                                                                    |            |
| View by structure match                                    | displayed rea                                                                                                    |            |
| <ul> <li>Yield</li> </ul>                                  |                                                                                                    |            |
|                                                            |                                                                                                    |            |
|                                                            | suppliers 🔶 🗮 Suppliers (93) 🗮 Suppliers (131)                                                                                                    |            |
| <ul> <li>Non-Participating Functiona<br/>Groups</li> </ul> | Information Reaction Summary Steps: 1 Yield: 98% Catalytic activity of HKUST-1 in the oxidation of                                                                                      | trans-     |
| <ul> <li>Experimental Protocols</li> </ul>                 | 1.1 Reagents: Hydrogen peroxide                                                                                                    |            |
| <ul> <li>Reaction Type</li> </ul>                          | Catalysts: Triaqua[μ-[1,3,5-benzenetricarboxylato(3-)-<br>κο <sup>1</sup> :κο <sup>11</sup> ][μ <sub>3</sub> -[1,3,5-benzenetricarbox New Journal of Chemistry (2015), 39(7), 5112-5115 | 5          |
| <ul> <li>Stereochemistry</li> </ul>                        | Solvents: Ethanol, Acetonitrile; 1 h, rt $\rightarrow$ 100 °C<br>Full Text $\checkmark$                                                                                                 |            |
| ✓ Reagent                                                  | View Reaction Detail Experimental Protocols                                                                                                    |            |
| <ul> <li>Catalyst</li> </ul>                               | View reaction detail Steps: 1 Yield: 88% Biotransformation of ferulic acid to vanillin by B                                                                                             | Bacillus D |
| <ul> <li>Solvent</li> </ul>                                | 1.1 Solvents; Water: 24 h. 40 °C                                                                                                    |            |
| <ul> <li>Commercial Availability</li> </ul>                | 1.2 pH 5<br>View reaction reference et al                                                                                                    |            |
| <ul> <li>Reaction Notes</li> </ul>                         |                                                                                                    |            |
| Stereoselective (1,191)<br>Regioselective (380)            | View Reaction Detail PATENTPAK - Full Text -                                                                                                    |            |
| Prophetic Reaction (267)                                   | Reaction Summary Steps: 1 Yield: 81% Process for producing vanillin from immobilized                                                                                                    | l microor  |
| Chemoselective (209)                                       | ganisms by surface culture                                                                                                    |            |
| Biotransformation (87)                                     | By: Asaff Torres, Ali; et al<br>World Intellectual Property Organization, WO2008                                                                                                    | 8130210    |
| View All                                                   | View reaction detail A1 2008-10-30                                                                                                    | 5150210    |
| <ul> <li>Search Within Results</li> </ul>                  | View Reaction Detail PATENTPAK - Full Text -                                                                                                    |            |
| Source Reference                                           | View All Reaction Summaries                                                                                                    |            |
| <ul> <li>Document Type</li> </ul>                          | -                                                                                                    |            |
|                                                            | Collapse Scheme 🔨                                                                                                    |            |

### **Reaction Details**

Detailed information includes solvents, catalysts, reagents, conditions and experimental protocols extracted from the publication and its supplemental information.

|                                   | <b>ER</b> <sup>n</sup> Reaction                                                                                      | ns 🔻 Enter a query                                                                                                    |                                            | Draw                                           | ۹ 🖈 💿 💄                                                                                                    |
|-----------------------------------|----------------------------------------------------------------------------------------------------|----------------------------------------------------------------------------------------------------|--------------------------------------------|------------------------------------------------|----------------------------------------------------------------------------------------------------|
| Reaction                          | Detail (Sche                                                                                                    | me 10, Reaction 1 of 1 )                                                                                                    |                                            |                                                | ← Prev Next ÷                                                                                                    |
|                                   |                                                                                                    |                                                                                                    |                                            | Download reaction det<br>experimental protocol | ail incl.                                                                                                    |
| Double bond geometry sho          |                                                                                                    | 42%                                                                                                    | 7%                                         |                                                | Steps: <b>1</b><br>Yield: <b>42%</b>                                                                                                    |
| 📜 Suppliers (25)                  | F                                                                                                    | Suppliers (117)                                                                                                    | Suppliers (112)                            |                                                | Reaction reference                                                                                                    |
| Step 1                            |                                                                                                    |                                                                                                    |                                            | Alternative Steps (0)                          | Reference<br>Fe(TAML)Li/(diacetoxyiodo)<br>benzene-Mediated Oxidation of<br>Alcohols: Evidence for Mild and<br>Selective C-O and C-C Oxidative<br>Cleavage in Lignin Model<br>Teoreferentiate |
| Stage Reagents                    |                                                                                                    | Catalysts                                                                                                    | Solvents                                   | Conditions                                     | Transformations                                                                                                    |
| l lodobenze                       | ne diacetate                                                                                                    | Fe-TAML<br>(complexes with lithium)                                                                                                    | Acetone<br>Diphenyl ether<br>Water         | 1 h, 25 °C                                     | By: Napoly, Francois; et al<br>View All ~<br>European Journal of Organic                                                                                                    |
| 2 Sodium su                       | lfite                                                                                                    |                                                                                                    | Water                                      |                                                | Chemistry (2014), 2014(4), 781-787                                                                                                    |
| CAS Reaction Number               |                                                                                                    | 12                                                                                                    | Trace.                                     |                                                | Full Text 👻                                                                                                    |
| MethodsNow™                       |                                                                                                    |                                                                                                    |                                            |                                                | Universite Claude Bernard Lyon 1<br>Villeurbanne 69622<br>France                                                                                                    |
| Products                          | Veratric acid, Yield                                                                                                 | d: 7%                                                                                                    |                                            |                                                |                                                                                                    |
| A.C.                              |                                                                                                    | nzaldehyde, Yield: 42%                                                                                                    |                                            |                                                |                                                                                                    |
|                                   | perimental prot<br>procedures (ab<br>Diphenyl ether                                                                  | obreviated display)                                                                                                    |                                            |                                                |                                                                                                    |
|                                   | Water                                                                                                    |                                                                                                    |                                            |                                                |                                                                                                    |
| Procedure                         | Fe(TAml) Li (1<br>2. Add the solut<br>3. Add iodobenz<br>4. Stir the tube f<br>5. Add saturated<br>6. Extract the mi | inert Radleys tube with the substrate (<br>mol-%), and anhydrous acetone (5 ml)<br>ion on a Radleys carrousel and thermo<br>rene diacetate (2 mmol) to the mixture<br>for 1 hour.<br>d aqueous sodium sulfite (5 ml) to the u<br>ixture with ethyl acetate (3×5 ml).<br>ned solution on 3Å molecular sieves. | , under argon atmosph<br>istated at 25 °C. |                                                |                                                                                                    |
| Transformation                    | Ozonolysis                                                                                                    |                                                                                                    |                                            |                                                |                                                                                                    |
| Scale                             | milligram                                                                                                    |                                                                                                    |                                            |                                                |                                                                                                    |
| Characterization Data             |                                                                                                    | aracterization data, like 1H NM<br>her information as reported                                                                                                    | R, 13C NMR,                                |                                                |                                                                                                    |
| <ul> <li>3,4-Dimethoxy</li> </ul> |                                                                                                    |                                                                                                    |                                            |                                                |                                                                                                    |
| State                             | colorless oil.                                                                                                    |                                                                                                    |                                            |                                                |                                                                                                    |
|                                   |                                                                                                    |                                                                                                    |                                            |                                                |                                                                                                    |

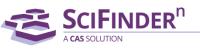

### **Retrosynthesis Planner**

#### Launch plan generation

#### There are three options to launch SciFinder<sup>n</sup>'s retrosynthesis planner

- 1 Draw reaction structure and create plan from Edit icon
- **2** Open structure flyout window and start plan generation
- 3 Structured based reaction query without any results (not pictured)

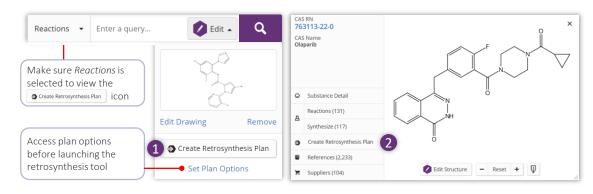

#### Open plan

The Experimental Plan is available within a few seconds. As soon as the calculation of the Predictive Retrosynthesis Plan is finished, a notification will pop up in that retrosynthetic plan. You will also be informed via email.

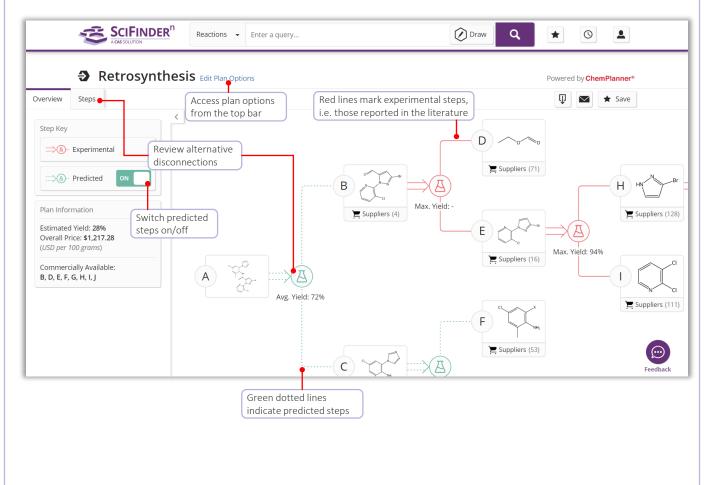

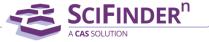

### **Alternative Steps and Plan Options**

### Alternative steps

Provide an overview of all experimental and predicted disconnections Evidence reactions are displayed as a reaction answer set Access Evidence Reactions from the 1 link in the steps overview or 2 the alternative reaction scheme

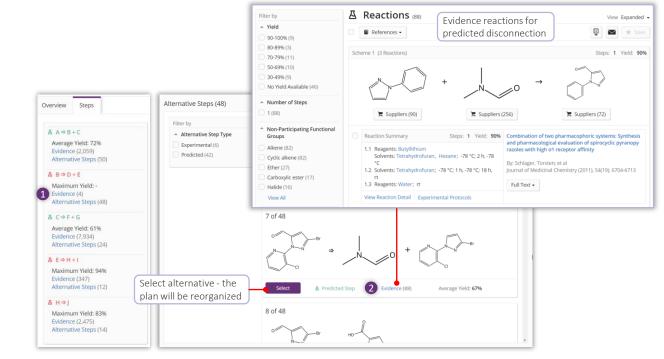

#### **Plan options**

Edit plan options to...

- Change the synthetic depth
- Maintains connectivity of bonds through the entire synthetic route
- Define bonds to be broken in the first disconnection
- Create a plan with potentially more alternatives, e.g. for poly- or heterocyclic molecules

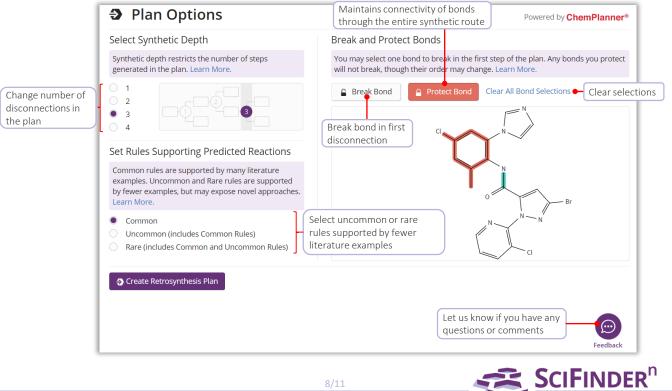

CAS SOLUTION

### Markush Searching and PatentPak

### Markush searching

Markush structure searches can be performed by using the Search Patent Markush option while in Substances search mode

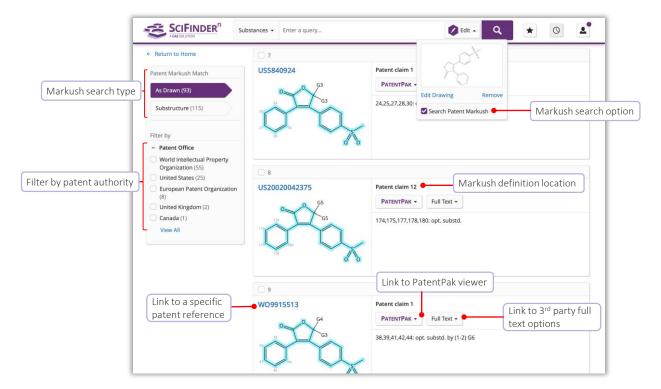

#### PatentPak Viewer

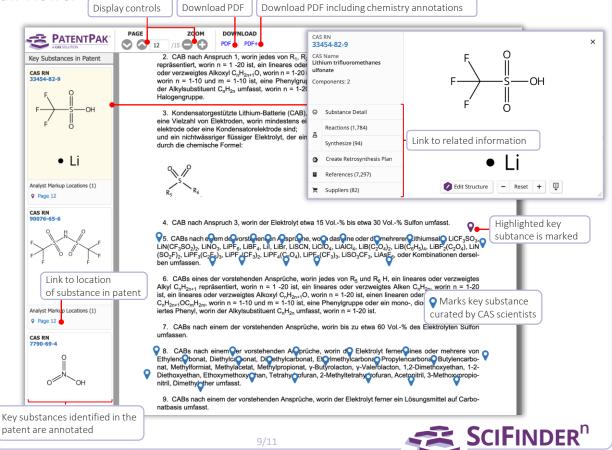

### Suppliers Searching and ChemDoodle®

#### Suppliers searching

Suppliers searching allows for direct access to chemical catalog information based on chemical structure, names or other identifiers

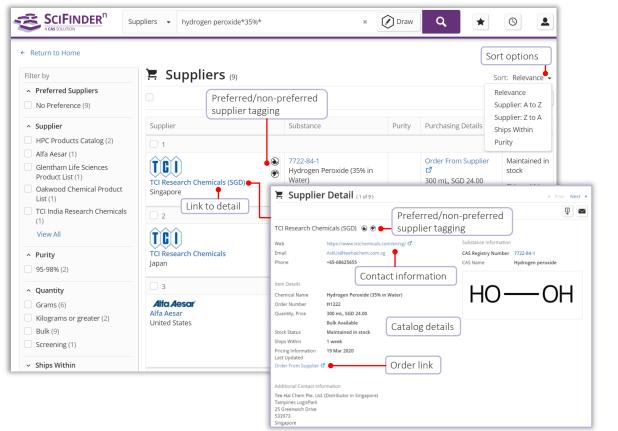

### ChemDoodle®

ChemDoodle structure editor is available in addition to the standard CASdraw editor. ChemDoodle is useful for tablets and mobile devices.

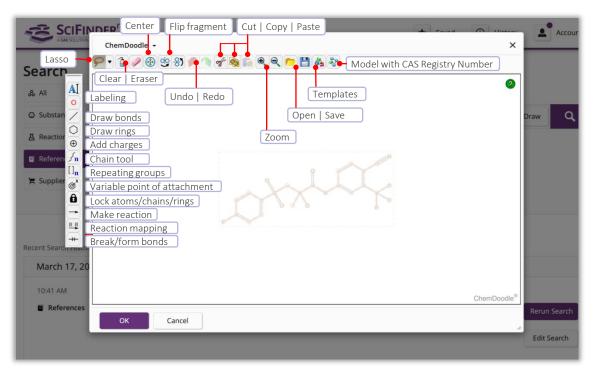

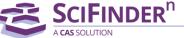

## Login and Support

| Login Details                       | <ul> <li>Login at <u>https://scifinder-n.cas.org</u></li> <li>Use your existing SciFinder username and password</li> </ul>                         |
|-------------------------------------|----------------------------------------------------------------------------------------------------|
|                                     | <ul> <li>Create a new SciFinder<sup>n</sup> account for a new user:<br/>Use the intranet SciFinder Registration URL of your institution</li> </ul> |
| Learn More                          | https://www.cas.org/support/training/scifinder-n                                                                                                   |
| Ask for a training<br>Ask questions | Contact <u>amanson@acs-i.org</u> to organize your on-site or online session, or to ask questions                                                   |
| Contact Customer<br>Support         | Email <u>help@cas.org</u> to connect with a CAS Customer Center representative                                                                     |

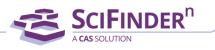